# Svenska Smålandsstövareföreningen Protokoll: Klubbmöte 2023

Rubrik: Klubbmöte 2023

Mötesnummer:

Tid och datum: Lördag 2023-03-11 kl. 14:00

Plats: Teams Beskrivning: N/A

Närvarande: Roger Nilsson, Peter Ledin, Natanael Lyckelind, Patrik Blomberg

Ordförande: Peter Ledin Protokollförare: Roger Nilsson Attesterare: Natanael Lyckelind

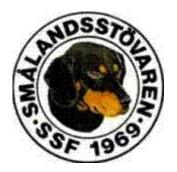

| Nr | Beskrivning Föredragar                                                                                   | nde |
|----|----------------------------------------------------------------------------------------------------|-----|
|    | Mötet öppnas                                                                                             |     |
|    | Protokolltext:                                                                                           |     |
|    | Tore Nilsson hälsar alla välkomna och öppnar mötet.                                                      |     |
| 1  | Fastställande av röstlängden.                                                                            |     |
|    | Protokolltext:                                                                                           |     |
|    | Fastställes vid behov. Närvarolista upprättades. 18 deltagare.                                           |     |
| 2  | Val av ordförande för mötet.                                                                             |     |
|    | Protokolltext:                                                                                           |     |
|    | Peter Ledin valdes.                                                                                      |     |
| 3  | Klubbstyrelsens anmälan om protokollförare vid mötet.                                                    |     |
|    | Protokolltext:                                                                                           |     |
|    | Roger Nilsson valdes.                                                                                    |     |
| 4  | Val av två justerare, tillika rösträknare, som tillsammans med mötesordföranden ska justera protokollet. |     |
|    | Protokolltext:                                                                                           |     |
|    | Natanael Lyckelind och Patrik Blomberg valdes.                                                           |     |
| 5  | Beslut om närvaro- och yttranderätt förutom av rasklubbens medlemmar (enl. mom 4)                        |     |
|    | Protokolitext:                                                                                           |     |
|    | Godkändes.                                                                                               |     |
| 6  | Fråga om mötet blivit stadgeenligt utlyst.                                                               |     |
|    | Protokolitext:                                                                                           |     |
|    | Godkändes.                                                                                               |     |
| 7  | Fastställande av dagordningen.                                                                           |     |
|    | Protokolltext:                                                                                           |     |
|    | Godkändes.                                                                                               |     |

| Nr | Beskrivning                                                                                                    | Föredragande |
|----|----------------------------------------------------------------------------------------------------|--------------|
| 8  | Föredragning av klubbstyrelsens förvaltningsberättelse, balans-<br>och resultaträkning, redogörelse för arbetet med avelsfrågor samt<br>revisorernas berättelse. |              |
|    | Protokolltext:                                                                                                    |              |
|    | Tore N redogjorde för gångna verksamheten, även den ekonomiska berättelsen och revisionsberättelsen redovisade Tore.                                             |              |
|    | Mats Nilsson redogjorde för avelsarbetet, se avelsrådsrapport i<br>årsboken.                                                                                     |              |
|    | Godkändes.                                                                                                    |              |
| 9  | Fastställande av balans- och resultaträkning samt beslut om enligt                                                                                               |              |
|    | dessa uppkommen vinst eller förlust. Uppkommen förlust 22 256,83 kr förs in i kassan.                                                                            |              |
|    | Protokolltext:                                                                                                    |              |
|    | Godkändes.                                                                                                    |              |
| 10 | Klubbstyrelsens rapport om de uppdrag föregående klubbmöte givit till klubbstyrelsen.                                                                            |              |
|    | Återremiss för förslag om rasmästare.                                                                                                    |              |
|    | Nytt förslag att även godkänna elitprov som två öppenklassprov.<br>Styrelsen har beslutat om utdelning av T-shirt för prisdrev på jaktprov.                      |              |
|    | 36 T-shirt har utdelats.                                                                                                    |              |
|    | Protokolltext: Godkännes                                                                                                    |              |
| 11 | Beslut om ansvarsfrihet för klubbstyrelsen.                                                                                                    |              |
|    | Protokolltext: Godkändes.                                                                                                    |              |
| 12 | Presentation av och beslut om klubbstyrelsens förslag till: a) verksamhetsplan för kommande år, b) rambudget för kommande år, c) medlemsavgifter (enligt § 4).   |              |
|    | Protokolitext:                                                                                                    |              |
|    | a. Jobba vidare med verksamhetsplanen. Närvara på mässor. Jobba                                                                                                  |              |
|    | för fler starter på jaktprov, främst unghundar.<br>b. Godkändes.                                                                                                 |              |
|    | c. Oförändrad. Fullbetalande 250 kr, familj 100 kr.                                                                                                    |              |
| 13 | Fastställande av regler för rese- och kostnadsersättning till rasklubbens funktionärer.                                                                          |              |
|    | Protokolltext:                                                                                                    |              |
|    | Reseersättning:                                                                                                    |              |
|    | Skall följa den skattefria milersättningen, för närvarande 25 kr/mil. Godkändes.                                                                                 |              |
| 14 | a. Val av ordförande för en tid av 1 år, b. ordinarie ledamöter för en                                                                                           |              |
|    | tid av 2 år, c. och suppleanter för en tid av 1 år i klubbstyrelsen. d. samt eventuellt beslut om suppleanternas tjänstgöringsordning                            |              |
|    | (enligt § 8).                                                                                                    |              |
|    | Protokolltext:                                                                                                    |              |
|    | a. Val av ordförande för en tid av 1 år.                                                                                                    |              |
|    | Tore Nilsson valdes b. Val av ordinarie ledamöter för en tid av 2 år.                                                                                            |              |
|    | Lotta Friberg, Stefan Knutsson och Lennart Forslin, samtliga omval.                                                                                              |              |
|    | c. Val av suppleanter för 1 år.<br>Andreas Lernstad och Petrus Nordlund, båda omval.                                                                             |              |
|    | sao Eomotaa son i strao Horatana, saaa omitan                                                                                                    |              |

| Nr | Beskrivning                                                                                                    | Föredragande |
|----|----------------------------------------------------------------------------------------------------|--------------|
| 15 | Val av två revisorer och två revisorsuppleanter för en tid av 1 år (enligt § 9).                                             |              |
|    | Protokolltext:                                                                                                    |              |
|    | Ordinarie. Tommy Hegestrand och Jonas Eriksson.                                                                              |              |
|    | Suppleanter.                                                                                                    |              |
|    | Martin Eriksson och Andrew Jensen.<br>Samtliga 4 omval.                                                                      |              |
| 16 | Val av eller beslut om att uppdra åt klubbstyrelsen att välja                                                                |              |
|    | ledamöter jämte suppleanter till SvStkl's fullmäktigemöte samt<br>eventuellt beslut om suppleanters tjänstgöringsordning. En |              |
|    | ledamot per påbörjat 500-tal betalande medlemmar.                                                                            |              |
|    | Protokolltext:                                                                                                    |              |
|    | Inget fullmäktige i år.                                                                                                    |              |
| 17 | Val av valberedning tre personer. Sammankallande 1 år. Övriga 2 år (enligt § 10).                                            |              |
|    | Protokolltext:                                                                                                    |              |
|    | Sammankallande 1 år.                                                                                                    |              |
|    | Roger Nilsson valdes, omval.<br>Övriga 2 år.                                                                                 |              |
|    | Erik Högberg, omval,                                                                                                    |              |
|    | Patrik Blomberg, nyval.                                                                                                    |              |
| 18 | Beslut om omedelbar justering av punkterna 14 – 17.                                                                          |              |
|    | Protokolltext:                                                                                                    |              |
|    | Godkändes                                                                                                    |              |
| 19 | Ärenden som av klubbstyrelsen hänskjutits till klubbmötet eller                                                              |              |
|    | som anmälts till Klubbstyrelsen. (enligt § 7 mom 6). Motioner, hedersmedlemsutnämning, förtjänsttecken, förtjänstdiplom och  |              |
|    | andra ärende.                                                                                                    |              |
|    | Protokolitext:                                                                                                    |              |
|    | Inga ärenden eller motioner.                                                                                                 |              |
| 20 | Övriga frågor.                                                                                                    |              |
|    | Protokolltext:                                                                                                    |              |
|    | Inga                                                                                                    |              |
| 21 | Nästa klubbmöte.                                                                                                    |              |
|    | Protokolltext:                                                                                                    |              |
|    | Vi bestämmer datum för nästa klubbmöte vid raskonferensen i                                                                  |              |
|    | Sundsvall i Juni.                                                                                                    |              |
| 22 | Mötets avslutande.                                                                                                    |              |
|    | Protokolitext:                                                                                                    |              |
|    | 22. Mötet avslutades och Peter Ledin tackade för medverkan                                                                   |              |

Skapad 2023-03-29 12:28:22 UTC.

### Verifikat

Transaktion 09222115557489937734

#### Dokument

#### Protokoll klubbmöte 2023

Huvuddokument

3 sidor

Startades 2023-03-29 14:33:55 CEST (+0200) av Reduca eSign (Re)

Färdigställt 2023-03-30 18:10:47 CEST (+0200)

#### Initierare

#### Reduca eSign (Re)

reduca-esign@reduca.se

#### Signerande parter

#### Peter Ledin (PL)

peter.ledin@jagareforbundet.se

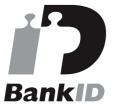

Namnet som returnerades från svenskt BankID var "PETER LEDIN"

Signerade 2023-03-29 19:50:29 CEST (+0200)

#### Patrik Blomberg (PB)

Patrik.Blomberg@vattenfall.com

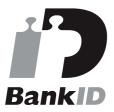

Namnet som returnerades från svenskt BankID var "PATRIK BLOMBERG"

Signerade 2023-03-29 19:45:17 CEST (+0200)

# Natanael Lyckelind (NL) natanael@lyckelind.se

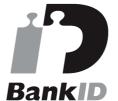

Namnet som returnerades från svenskt BankID var "Natanael Peter Sigurd Lyckelind" Signerade 2023-03-30 18:10:47 CEST (+0200)

#### Roger Nilsson (RN)

roger.nilsson@areco.se Signerade 2023-03-29 14:41:05 CEST (+0200)

Detta verifikat är utfärdat av Scrive. Information i kursiv stil är säkert verifierad av Scrive. Se de dolda bilagorna för mer information/bevis om detta dokument. Använd en PDF-läsare som t ex Adobe Reader

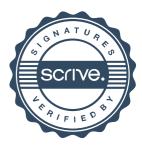

## Verifikat

Transaktion 09222115557489937734

som kan visa dolda bilagor för att se bilagorna. Observera att om dokumentet skrivs ut kan inte integriteten i papperskopian bevisas enligt nedan och att en vanlig papperutskrift saknar innehållet i de dolda bilagorna. Den digitala signaturen (elektroniska förseglingen) säkerställer att integriteten av detta dokument, inklusive de dolda bilagorna, kan bevisas matematiskt och oberoende av Scrive. För er bekvämlighet tillhandahåller Scrive även en tjänst för att kontrollera dokumentets integritet automatiskt på: https://scrive.com/verify

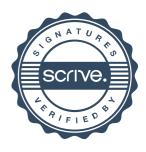